# **STANDARD DEVIATION**

## PURPOSE

Compute the standard deviation of a variable.

# **DESCRIPTION**

The standard deviation is a common measure of the spread of a distribution or variable. The formula is:

$$
s = \sqrt{\frac{\sum_{i=1}^{N} (x_i - \bar{x})^2}{N - 1}}
$$
 (Eq 2-12)

#### **SYNTAX**

LET <par> = STANDARD DEVIATION <y> <SUBSET/EXCEPT/FOR qualification>

where  $\langle y \rangle$  is a response variable;

 <par> is a parameter where the computed standard deviation is stored; and where the <SUBSET/EXCEPT/FOR qualification> is optional.

#### EXAMPLES

LET SD = STANDARD DEVIATION Y1 LET  $SD = STANDARD$  DEVIATION Y1 SUBSET TAG  $> 2$ 

#### DEFAULT

None

## SYNONYMS

None

#### RELATED COMMANDS

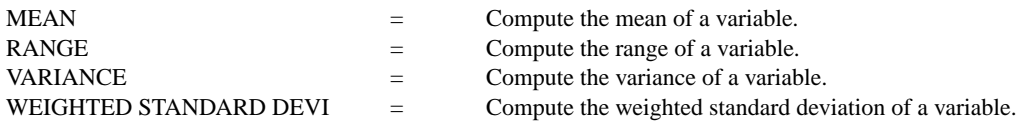

# APPLICATIONS

Data Analysis

### IMPLEMENTATION DATE

Pre-1987

## PROGRAM

LET Y1 = NORMAL RANDOM NUMBERS FOR I = 1 1 100 LET SD = STANDARD DEVIATION Y1